# **Philippines Offshore Wind Roadmap**

## **UK Experience in Offshore wind rollout**

**Duncan Burt, 20 April 2022** 

nationalgrid

## **Offshore Wind Roadmap**

### **International dialogue on Renewables Integration**

- Honoured to engage with the Philippines Roadmap on Offshore wind
- Many lessons (good and bad) gained from UK experience to date and future plans

### **Summary**

- Rapid UK renewable growth has maintained a secure, reliable and economic grid
- Early planning in network development, Data and Market helps remove barriers
- Connection issues and network growth require coordination
- Market developments important to future success

#### **National Grid** 2

## **Energy Transition – Connections and Markets**

### **Key early Issues for renewable growth**

- Connection of renewable projects and capacity build of transmission grid
- In the last 15 years we have seen growth to:
	- 14 GW Onshore wind
	- 10 GW Offshore wind (fixed)
- Next 8 years will deliver
	- Additional 20-30 GW Offshore, mis of fixed and floating
- Experience to date
	- Joint strategic Network and Market Studies are key Gov-Industry Network Strategy Group to unblock delays
	- Wind turbines can deploy faster than networks or markets so important to build strategic capacity/capability early
- **National Grid Contract important National Grid 3 13** Floating turbines has opened up whole ocean... so coordination even

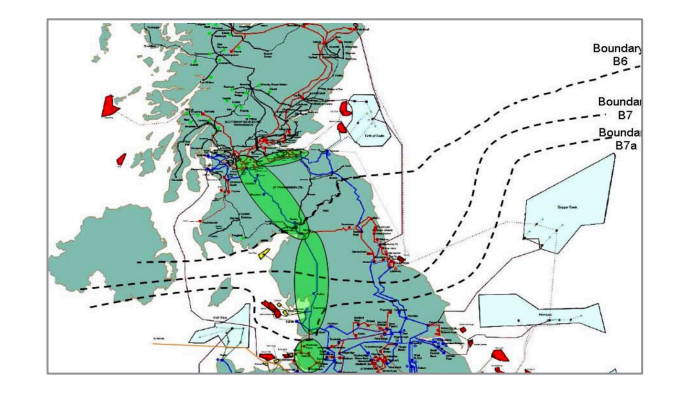

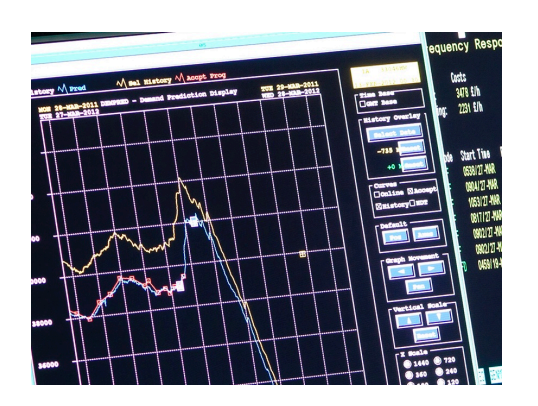

# **References**

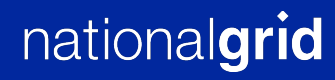

## **Useful links**

### **Future Energy Scenarios**

**https://www.nationalgrideso.com/future-energy/future-energy-scenarios/fes-2020-documents**

### **System Operability Framework:**

**https://www.nationalgrideso.com/research-publications/system-operability-framework-sof**

### **Ten Year Statement**

**https://www.nationalgrideso.com/news/electricity-ten-year-statement-etys**

### **Electricity Networks Strategy Group**

**https://assets.publishing.service.gov.uk/government/uploads/system/uploads/attachment\_data/file/ 48274/4263-ensgFull.pdf**

### **Crown Estate Offshore Wind annual report**

**https://www.thecrownestate.co.uk/media/3792/offshore-wind-operational-report-1.pdf**

#### **National Grid** 5